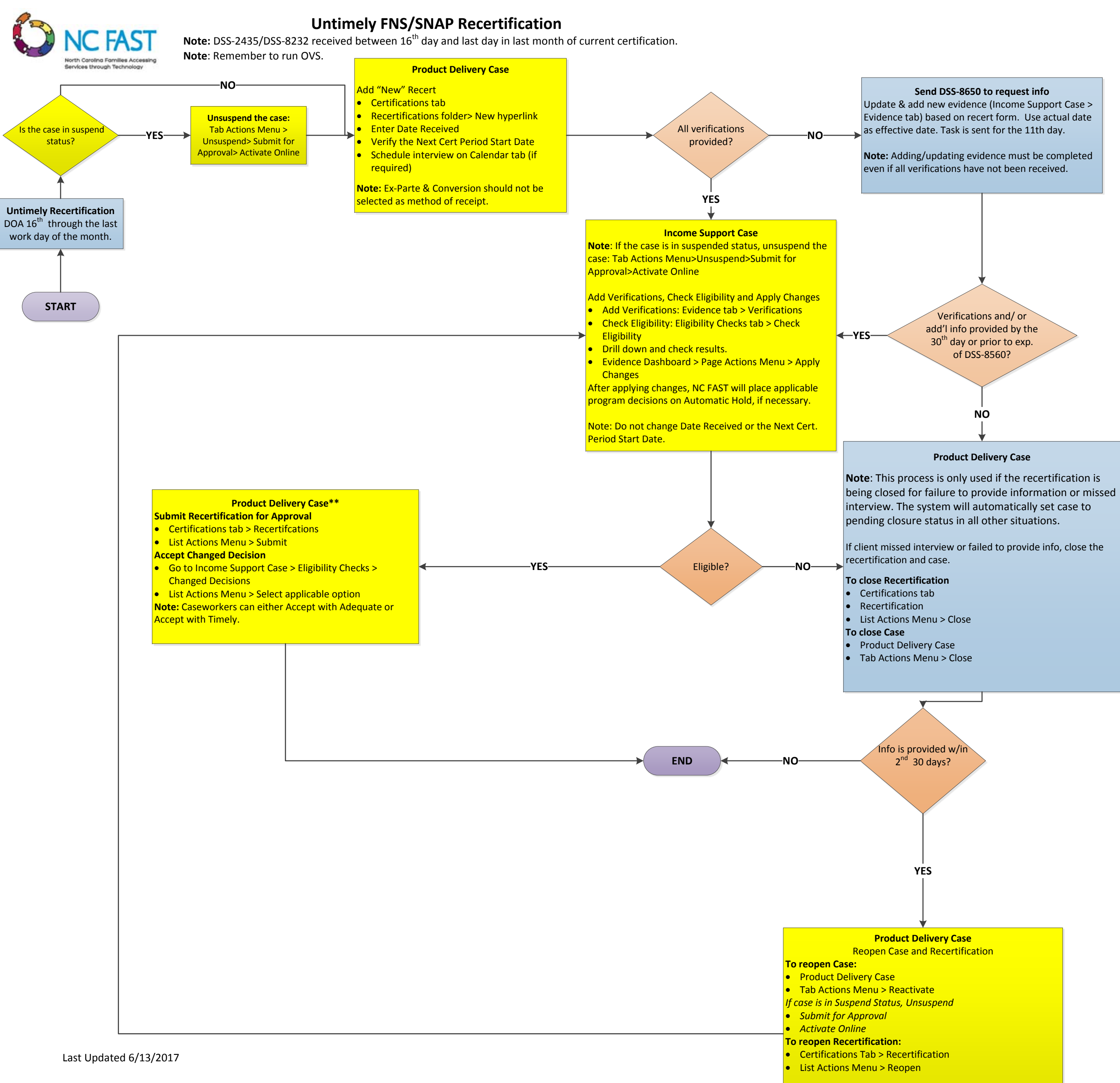

**Note**: Set next cert. period start date to date last verification was received or interview completed, whichever is latest. Do not change Date Received.